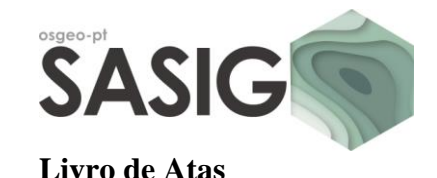

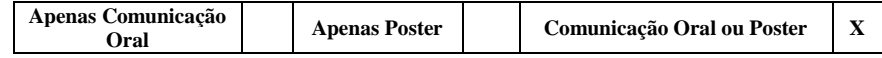

(Assinalar com **X** a opção de submissão desejada)

# **INFLUÊNCIA DA ESTRUTURA DA PAISAGEM NAS COMUNIDADES DE PASSERIFORMES NO CENTRO DE PORTUGAL**

*Luís Quinta-Nova (1) José Tomé (2) Suzete Cabaceira (1) Paulo Fernandez (1) Natália Roque (1)*

Instituto Politécnico de Castelo Branco, Escola Superior Agrária, Quinta da Senhora de Mércules, Apartado 119, 6001-909 Castelo Branco; E-mail: lnova@ipcb.pt; suzetec@ipcb.pt; palex@ipcb.pt; nroque@ipcb.pt

*(1)* Escola Secundária Amato Lusitano; Avenida Pedro Álvares Cabral, 6000-085 Castelo Branco; E-mail: josetome@aeamatolusitano.edu.pt

#### **RESUMO**

O presente trabalho tem como objetivo identificar a relação existente entre as comunidades de passeriformes que nidificam na região Centro de Portugal e a composição e estrutura da paisagem desse território. Procurou-se, igualmente, verificar a importância da rugosidade do terreno na distribuição destas comunidades. Identificaram-se um conjunto de indicadores espaciais (métricas da paisagem e variáveis morfométricas) que, no seu conjunto, caracterizam a estrutura da paisagem, bem como as tipologias fisionómicas de habitat passíveis de determinar a distribuição das comunidades de passeriformes nidificantes. A informação referente ao uso e ocupação do solo foi processada no programa QGIS, com recurso ao *plug-in* LecoS. Os dados produzidos, juntamente com a informação referente à presença/ausência das espécies de aves, foram posteriormente submetidos a uma análise estatística multivariada com o intuito de correlacionar a ocorrência das espécies com a estrutura da paisagem e topografia. O desenvolvimento deste trabalho permitiu verificar que, embora seja possível obter resultados para as métricas da paisagem por classes de uso,

existem no entanto limitações na obtenção de valores referentes às métricas para a matriz de uso na sua totalidade.

## **1. INTRODUÇÃO**

No âmbito da Ecologia da Paisagem estudam-se as interações existentes entre os padrões espaciais e os processos ecológicos, através da quantificação da heterogeneidade espacial, permitindo, por exemplo, entender as mudanças na distribuição das espécies [1]. Nesse sentido os padrões da paisagem podem ser caracterizados pela aplicação de métricas da paisagem [2] [3] [4], que permitem entender como o mosaico de uso condiciona as comunidades e a dinâmica do ecossistema.

A fragmentação, a degradação e a perda de habitats foram identificados como as razões fundamentais para a redução da biodiversidade [5]. As aves, por serem um grupo de vertebrados considerados como importantes indicadores de biodiversidade [6] têm sido alvo de vários estudos que tentam relacionar a sua riqueza e diversidade com a heterogeneidade da paisagem [7] [8] [9] [10] [11]. Em alguns destes

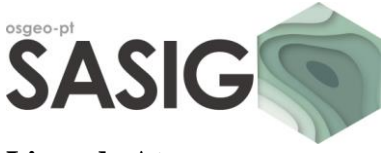

# **Livro de Atas**

estudos constatou-se que a riqueza avifaunística está positivamente relacionada com a heterogeneidade da paisagem [7] [8].

A necessidade de realização de estudos quantitativos e o seu desenvolvimento em Sistemas de Informação Geográfica (SIG), complementados com métodos de estatística multivariada, são fundamentais para aprofundar o conhecimento das relações entre os padrões de uso na região Centro de Portugal e a composição das comunidades avifaunísticas. Neste sentido procurou-se definir *clusters* correspondentes a tipologias estruturais de uso, com base em métricas da paisagem, variáveis morfométricas e no mosaico dominante, determinantes para a composição e distribuição das comunidades de passeriformes.

## **2. MATERIAIS E MÉTODOS**

Foi utilizada informação cartográfica referente ao Atlas das Aves Nidificantes em Portugal [12], adquirida ao Instituto da Conservação da Natureza e Florestas (ICNF), com informação sobre a distribuição das espécies de aves nidificantes para o território da região Centro. Para a análise estatística foi selecionada uma amostra aleatória de 60 quadrículas de 10x10 km.

Procedeu-se, igualmente, à delimitação e classificação das manchas, de acordo com a nomenclatura da Carta de Uso e Ocupação do Solo de Portugal Continental para 2007 - COS 2007 [13]. Este tema serviu de base ao cálculo das métricas da paisagem, obtidas com recurso ao *plug-in* LecoS para QGIS.

Para realizar uma seleção das métricas espaciais calculadas, de modo a reduzir o número de variáveis e também para reduzir a colinearidade entre elas, adotou-se o procedimento referido em [8] e executouse uma Matriz de Correlação de Pearson [14] com recurso ao SPSS 17.0.1, obtendo-se o índice de diversidade de Shannon, o número de manchas, a área artificializada e o Índice de Posição Topográfica (TPI).

De modo a definir tipologias fisionómicas de habitat foi realizada uma análise classificativa hierárquica de clusters. Foi adoptado o método aglomerativo UPGMA (*Unweighted Pair Group Method using Arithmetic Averages*), modo Q (agrupamento de

amostras) e aplicado o coeficiente de Pearson para calcular as relações de similaridade com base nas métricas e medida de rugosidade.

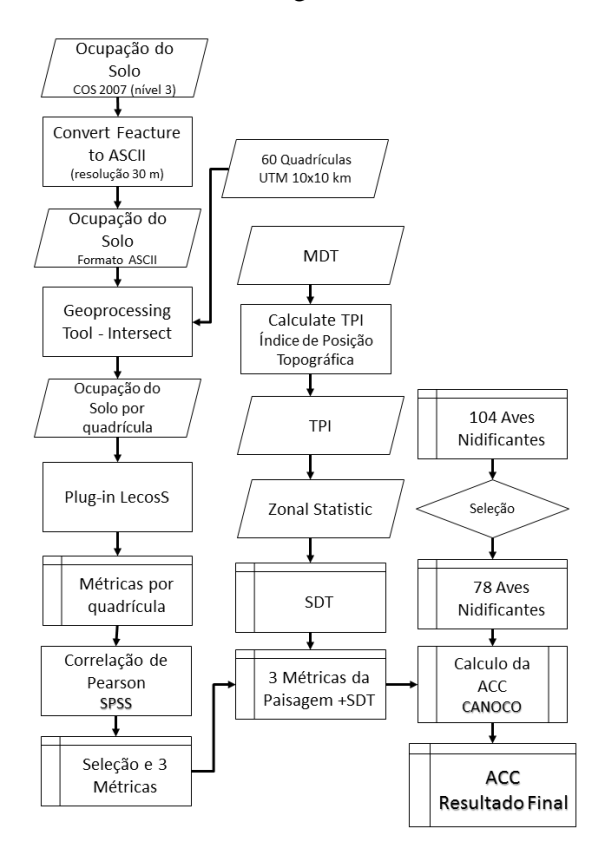

**Figura 1 - Fluxograma de execução em QGIS**

De modo a relacionar a distribuição das espécies de passeriformes nidificantes com as diferentes varáveis independentes referentes às métricas da paisagem, índice de rugosidade do terreno e tipologias fisionómicas de uso, foi realizada uma Análise Canónica de Correspondências (ACC), pelo método de análise por gradiente direto e com a aplicação do teste de permutação de Monte Carlo, com recurso ao programa CANOCO for Windows 4.53.

#### **3. APRESENTAÇÃO E DISCUSSÃO DE RESULTADOS**

Na tabela 1 apresenta-se a estatística descritiva referente aos valores obtidos para as variáveis independentes selecionadas.

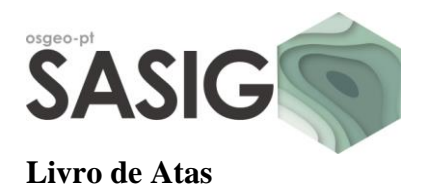

|                  | Índice de<br>diversidade de<br>Shannon | <b>TPI</b> | Número de<br>manchas | Areas<br>artificializadas<br>(m <sup>2</sup> ) |
|------------------|----------------------------------------|------------|----------------------|------------------------------------------------|
| Valor<br>máximo  | 2,620                                  | 0,070      | 1807                 | 18657000                                       |
| Valor<br>mínimo  | 1,160                                  | $-0,060$   | 338                  | 6300                                           |
| Média            | 2,109                                  | 0,000      | 1130                 | 4265389                                        |
| Mediana          | 2,175                                  | 0,000      | 1185                 | 2248200                                        |
| Desvio<br>Padrão | 0,306                                  | 0,021      | 381                  | 4021154                                        |

**Tabela 1 - Estatística descritiva das variáveis independentes**

Da análise do dendrograma correspondente à análise classificativa hierárquica de *clusters* obtida a partir dos dados apresentados na tabela 1 foi possível estabelecer uma separação em três agrupamentos (fig. 2). Aos *clusters* resultantes de variáveis estruturais da paisagem foram associadas as categorias de uso dominante, gerando tipologias fisionómicas de uso (fig. 3).

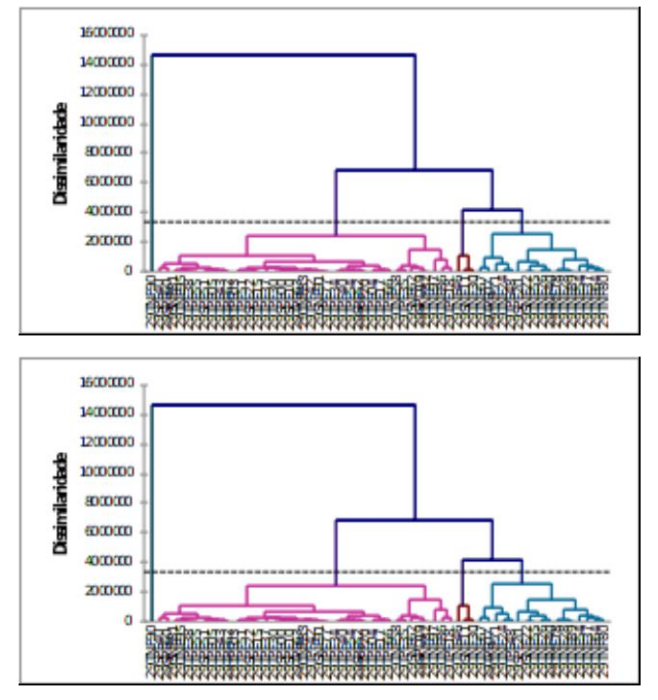

**Figura 2 - Análise aglomerativa (modo Q, UPGMA) dos valores de dissimilaridade (índice de Pearson)**

Na ACC efetuou-se a ordenação direta das comunidades de passeriformes organizadas numa matriz de ocorrência de nidificação face a uma matriz com cinco variáveis independentes, tendo-se obtido ordenação *biplot* que se apresenta na fig. 4.

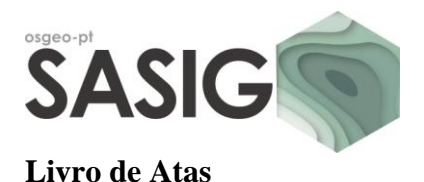

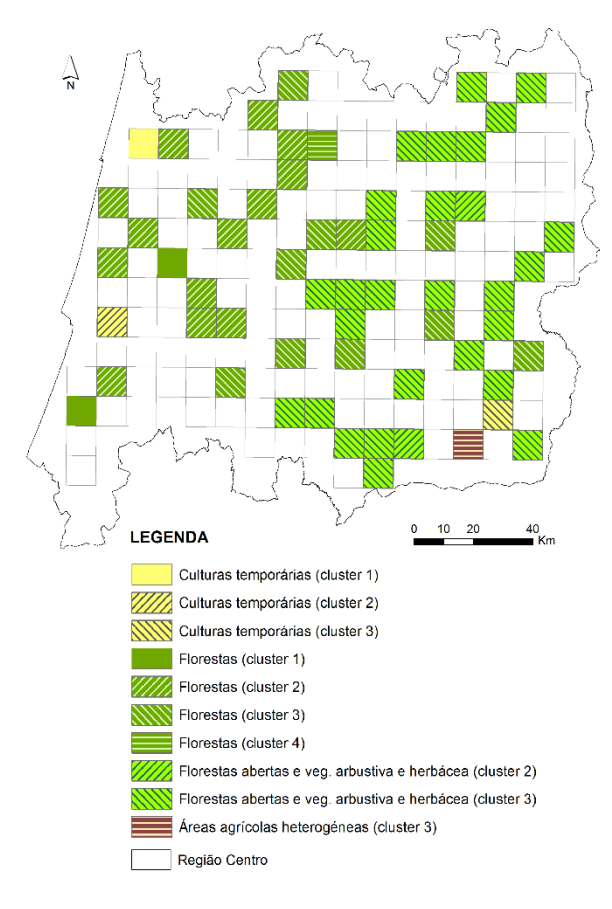

**Figura 3 - Tipologias fisionómicas de uso**

Os dois primeiros eixos representam 63,6% da variância total. A quantidade de variação total que conseguimos explicar com este grupo de cinco variáveis, através do valor obtido no somatório dos valores próprios canónicos, é de 0,388, e que corresponde a 14,7%.

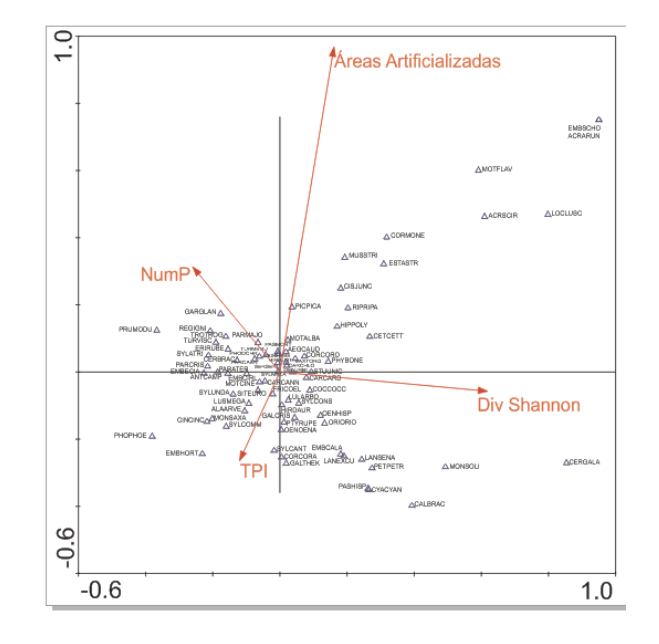

**Figura 4 - Ordenação** *Biplot* **do 1.º e 2.º eixo da ACC dos passeriformes face às variáveis ambientais. Eixo 1 (Valor Próprio): 0,136. Eixo 2 (Valor Próprio): 0,111. As métricas estão representadas por linhas e os seus acrónimos e as espécies por triângulos e respetivos acrónimos.**

**Tabela 2 - Sumário da Ordenação CCA com Seleção Passo-a-passo das variáveis**

| Eixos                                   | 1     | $\overline{2}$ | 3     | 4     | Inércia<br>Total |
|-----------------------------------------|-------|----------------|-------|-------|------------------|
|                                         |       |                |       |       |                  |
| Valores-próprios:                       | 0,136 | 0.111          | 0,065 | 0.053 | 2,633            |
| Correlações espécies-<br>ambiente       | 0,827 | 0,774          | 0,720 | 0.751 |                  |
| % cumulativa da<br>variância explicada: |       |                |       |       |                  |
| das espécies                            | 5,1   | 9,4            | 11,8  | 13,9  |                  |
| da relação espécies<br>ambiente         | 34,9  | 63,6           | 80,4  | 94,1  |                  |
|                                         |       |                |       |       |                  |
| Soma dos valores-<br>próprios livres    |       |                |       |       | 2,633            |
| Soma dos valores-<br>próprios canónicos |       |                |       |       | 0,388            |

Como se pode verificar pela análise do diagrama existem correlações entre as diferentes métricas e a ecologia da avifauna [15], designadamente entre as

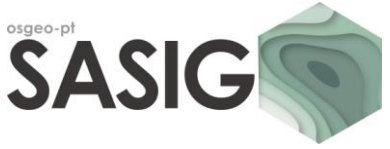

# **Livro de Atas**

áreas artificializadas e as espécies como *Pica pica* e *Motacilla alba*, que está em conformidade com o seu padrão comportamental. Também se observou uma afinidade assinalável entre a métrica de rugosidade - TPI – positivamente com *Sylvia communis* e *Fringilla coelebs*, e negativamente com *Sylvia cantilans*. Como seria expectável, a diversidade de manchas de uso (NumP) favorece a presença de espécies como *Garrulus glandarius*, *Parus major* e *Turdus merula*.

## **4. CONCLUSÕES**

A utilização combinada das métricas da paisagem e de rugosidade revelam-se determinantes para o estudo da distribuição dos passeriformes nidificantes.

Complementarmente, a utilização da análise estatística multivariada, designadamente a análise classificativa hierárquica de *clusters* e a Análise Canónica de Correspondências, permitiu, por um lado agregar as métricas em *clusters*, definindo tipologias fisionómicas de uso. E, por outro lado, ordenar as espécies de passeriformes face às variáveis independentes.

Relativamente ao software não proprietário QGIS, permitiu atingir os objetivos definidos para este trabalho, no entanto há a destacar o facto do *plug-in* LecoS não permitir a obtenção de métricas ao nível da matriz de uso, embora o permita ao nível das classes, o que limitou o leque de opções em termos de métricas de paisagem.

#### **AGRADECIMENTOS**

Este trabalho foi desenvolvido no âmbito do programa POCTEP. Projeto "Observatório Territorial e Ambiental Alentejo-Extremadura-Centro" (0345\_OTALEX\_C\_4\_E).

## **REFERÊNCIAS BIBLIOGRÁFICAS**

[1] Turner, M., 2005. Landscape Ecology: What is the state of the science? Annual Reviews of Ecology Evolution, and Systematics, 36, 319-344.

[2] McGarigal, K.; Marks, B., 1995. FRAGSTATS: Spatial Analysis Program for Quantifying Landscape Structure. USDA Forest Service - General Technical Report PNW-GTR-351. USDA Forest Service, Washington DC.

[3] Fernandes, J.P.; Neves, N.; Guiomar, N., 2002. Análise espacial na avaliação da qualidade e funcionalidade ecológica da paisagem. O caso do projecto LIFE-Setúbal. Livro de atas do Congresso ESIG 2002.

[4] Batista, T., 2014. Modelação geográfica em processos de caracterização e avaliação da paisagem numa perspetiva transfronteiriça. Dissertação de doutoramento. Universidade de Évora, 264 pp.

[5] Roy, P.; Tomar, S., 2000. Biodiversity characterization at landscape level using geospatial modeling technique. Biological Conservation, 95, 95-109.

[6] BirdLife International, 2004. Birds in the European Union: a status assessment. Wageningen, Netherlands: BirdLife International.

[7] Atauri, J.; Lucio, J., 2001. The role of landscape structure in species richness distribution of birds, amphibians, reptiles and lepidopterans in Mediterranean landscapes. Landscape Ecology, 16, 147-159.

[8] Santos, K.; Pino, J.; Rodà, F.; Guirado, M.; Ribas, J., 2008. Beyond the reserves: The role of non-protected rural areas for avifauna conservation in the area of Barcelona (NE of Spain). Landscape and Urban Planning, 84, 140-168.

[9] Reino, L.; Beja, P.; Osborne, P.; Morgado, R.; Fabião, A.; Rotenberry, J., 2009. Distance to edges, edge contrast and landscape fragmentation: interactions affecting farmland birds around forest plantations. Biological Conservation, 142, 824-838.

[10] Reino, L.; Porto, M.; Morgado, R.; Moreira, F.; Fabião, A.; Santana, J.; Delgado, A.; Gordinho, L.; Beja, P., 2010. Effects of changed grazing regimes and habitat fragmentation on Mediterranean grassland birds. Agriculture, Ecosystems and Environment, 138, 27-34.

[11] Dallimer, M.; Marini, L.; Skinner, A.; Hanley, N.; Armsworth, P.; Gaston, K., 2010. Agricultural land-use in the surrounding landscape affects moorland bird diversity. Agriculture, Ecosystems and Environment, 139, 578-583.

[12] Equipa Atlas, 2008. Atlas das Aves Nidificantes em Portugal (1999-2005). Instituto da Conservação da Natureza e da Biodiversidade, Sociedade Portuguesa para o Estudo das Aves, Parque Natural da Madeira e Secretaria Regional do Ambiente e do Mar, Assírio & Alvim, Lisboa.

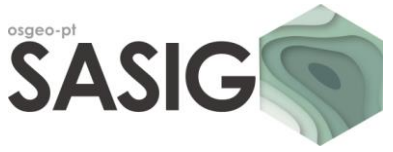

# **Livro de Atas**

[13] Instituto Geográfico Português, 2010. Carta de Uso e Ocupação do Solo de Portugal Continental para 2007 (COS2007) [online]. Instituto Geográfico Português. Disponível em: http://www.dgterritorio.pt/cartografia\_e \_geodesia/ cartografia /cos/cos\_\_2007/.

[14] Maroco, J., 2003. Análise Estatística - Com Utilização do SPSS. 2.ª Edição, Edições Sílabo, Lisboa.

[15] Catry, P., Costa, H., Elias, G., Matias, R., 2010. Aves de Portugal. Ornitologia do território continental. Assírio & Alvim, Lisboa.